# **UNIP**

## UNIP communication protocol

[Supported device types and versions](#page-0-0) [Communication line configuration](#page-0-1) [Communication station configuration](#page-0-2) [Station protocol parameters](#page-0-3) [I/O tag configuration](#page-1-0)  **[Literature](#page-1-1)** [Changes and modification](#page-1-2) [Document revisions](#page-1-3)

## <span id="page-0-0"></span>**Supported device types and versions**

Communication supports reading and writing data by means of the UNIP protocol (© IpeSoft Žilina).

## <span id="page-0-1"></span>**Communication line configuration**

- Communication line category: [Serial](https://doc.ipesoft.com/display/D2DOCV11EN/Serial+and+Serial+Line+Redundant), [SerialOverUDP Device Redundant](https://doc.ipesoft.com/display/D2DOCV11EN/SerialOverUDP+Device+Redundant+and+SerialOverUDP+Line+Redundant).
- Asynchronous line parameters according to the variant and type of the device connection.

## <span id="page-0-2"></span>**Communication station configuration**

- Communication protocols: **UNIP**, **UNIP Input Only**, **UNIP Time Synchro**, **UNIP Input Only Time Synchro**, **UNIP SCAN**.
- Station address is a decadis number within the range 1...230.
- The UNIP Time Synchro and UNIP Input Only Time Synchro protocols execute the real time synchronisation for stations (time is included in poll).

#### **Note:**

The UNIP SCAN protocol is a passive protocol that tracks active communication of other UNIP master/slaves system. It doesn't send polls, but decode the tracking communication.

## <span id="page-0-3"></span>**Station protocol parameters**

#### [Communication station - configuration dialog box](https://doc.ipesoft.com/pages/viewpage.action?pageId=3444845#ConfigurationDialogBox(D2000/CommunicationwithI/ODevices/CommunicationStations)-parametre_protokolu) - **Protocol parameters** tab.

They influence some optional protocol parameters. The following station protocol parameters can be defined:

#### **Table 1**

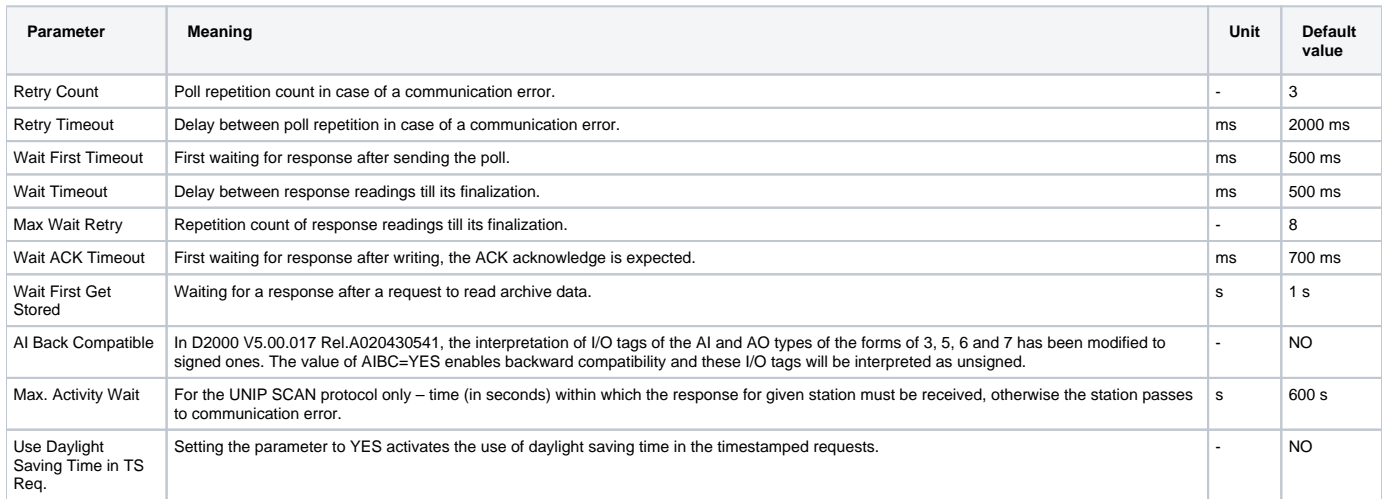

String containing the protocol parameters is being defined as follows:

Keyword=value;Keyword=value; ...

#### Example:

 $RC=1$ ; $RT=500$ ;

If there is used a keyword with an invalid value in the initialization string, there will be used corresponding default value according the table 1.

## <span id="page-1-0"></span>**I/O tag configuration**

Possible I/O tag types:

**Ai, Ci, Di** for the UNIP Input Only and UNIP Input Only Time Synchro protocols. **Ai, Ao, Ci, Co, Di, Dout** for the UNIP, UNIP Time Synchro and UNIP SCAN protocols.

Address: Decimal number within the range of 0...255.

#### <span id="page-1-1"></span>**Literature**

-

## <span id="page-1-2"></span>**Changes and modifications**

September 21st, 2000 – added UNIP SCAN protocol (for D2000 v4.50 and higher).

### <span id="page-1-3"></span>**Document revisions**

- Ver. 1.0 February 9th, 2000
- Ver. 1.1 September 21st, 2000
- Ver. 1.2 September 18th, 2002 the protocol parameter AIBC added.
- Ver. 1.3 November 21st, 2010 document updated.

## **Related pages:**

[Communication protocols](https://doc.ipesoft.com/display/D2DOCV11EN/Communication+Protocols)